**к ООП по специальности 07.02.01 Архитектура**

### **Министерство образования Московской области Государственное бюджетное профессиональное образовательное учреждение Московской области «Электростальский колледж»**

Утверждена приказом руководителя образовательной организации № 211-од от 23.05.2023 года

РАБОЧАЯ ПРОГРАММА УЧЕБНОЙ ПРАКТИКИ

### **УП.01.04 (Компьютерная)**

**ПМ.01 Проектирование объектов архитектурной среды**

г.о. Электросталь, 2023 г.

### **РАССМОТРЕНО**

ПЦК профессионального цикла по специальностям 07.02.01 Архитектура Протокол № 9 « 11 » апреля 2023 г. \_\_\_\_\_\_\_\_ / Балакин В. К. /

> Рабочая программа **учебной практики УП.01.04 (Компьютерная) профессионального модуля ПМ.01 Проектирование объектов архитектурной среды**  разработана в соответствии с требованиями:

1. Федерального государственного образовательного стандарта среднего профессионального образования по специальности: 07.02.01 Архитектура, утвержденного приказом Министерства образования и науки Российской Федерации от 28 июля 2014 г. № 850, (регистрационный номер № 33633 от 19 августа 2014 г);

2. Федерального закона от 31 июля 2020 г. №304-ФЗ «О внесении изменений в Федеральный закон «Об образовании в Российской Федерации» по вопросам воспитания обучающихся;

3. Учебного плана по специальности 07.02.01 Архитектура, утвержденного «23» мая 2023 г., приказ № 211-од.

Организация разработчик: ГБПОУ МО "Электростальский колледж"

Разработал: Шамаева Елена Вячеславовна

# **СОДЕРЖАНИЕ**

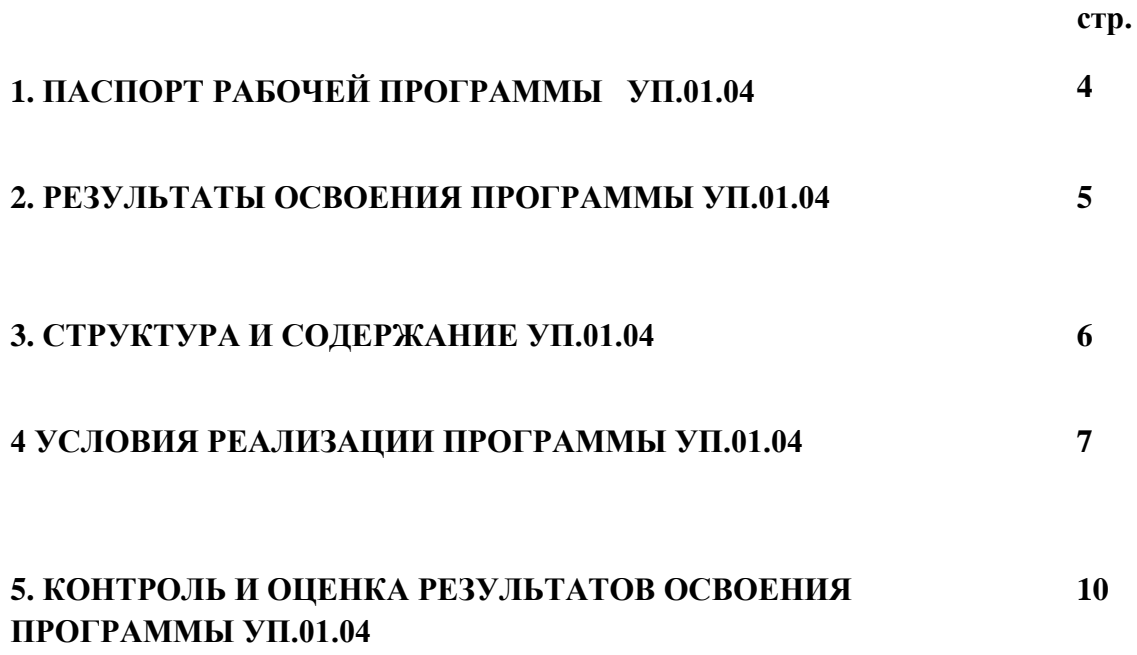

### **1. ПАСПОРТ ПРОГРАММЫ УЧЕБНОЙ ПРАКТИКИ УП.01.04 (КОМПЬЮТЕРНАЯ)**

### **1.1. Цели и задачи учебной практики:**

### **Иметь практический опыт:**

разработки проектной документации объектов различного назначения на основе анализа принимаемых решений и выбранного оптимального варианта по функциональным, техническим, социально- экономическим, архитектурно-художественным и экологическим требованиям;

осуществления изображения архитектурного замысла.

#### **Уметь:**

использовать приемы и технику исполнения графики как формы фиксации принятого решения;

решать несложные композиционные задачи при построении объемно-пространственных объектов;

разрабатывать несложные узлы и детали основных частей зданий;

назначать ориентировочные размеры частей зданий на основе простейших расчетов или из условий жесткости зданий;

пользоваться нормативными документами, каталогами и другой документацией, необходимой при проектировании;

пользоваться графической документацией (топографические планы, карты, аэрофотоснимки, и т.п.) при архитектурном проектировании;

разбираться в проектных разработках смежных частей проекта;

выполнять все виды архитектурно-строительных чертежей на разных стадиях проектирования;

компоновать и выполнять на чертежах надписи, таблицы и т.п.;

выполнять архитектурно-строительные чертежи с использованием техники ручной графики и системы автоматизированного проектирования;

#### **Знать:**

современный опыт проектирования наиболее распространенных типов гражданских, промышленных и сельскохозяйственных зданий;

основные нормативы на проектирование зданий и сооружений и их конструктивных элементов;

основы теории архитектурной графики;

правила компоновки и оформления чертежей;

основные требования стандартов единой системы конструкторской и системы проектной документации для строительства к оформлению и составлению архитектурностроительных чертежей;

законы, методы и приемы проецирования, выполнения перспективных проекций, построения теней на ортогональных, аксонометрических и перспективных проекциях;

принципы образования структуры объема и его формообразующие элементы;

приемы нахождения точных пропорций;

технологию выполнения архитектурно-строительных чертежей с использованием систем автоматизированного проектирования.

В ходе практики для получения первичных профессиональных навыков мною приобретён опыт работы в системе автоматизированного проектирования в строительстве (с программой AutoCAD версия 16)

За время практики осуществляла следующие виды работ:

- Использование функциональных возможностей программных комплексов.

- Подготовка к проектированию объекта.

- Применение интерфейса программ.

-Использование приёмов создания графических объектов.

-Редактирование содержания объектов.

-Работа с текстовой информацией.

-Определение размеров объектов.

-Использование при проектировании прикладных библиотек программных комплексов.

-Использование возможностей программных комплексов по системе проектной

документации в строительстве при проектировании.

### **1.3. Количество часов на УП.01.04. (компьютерная) Всего: 36 часов, 1 неделя.**

## **2.РЕЗУЛЬТАТЫ ПРАКТИКИ**

Результатом освоения программы практики компьютерной является овладение профессиональными (ПК) и общими (ОК) компетенциями:

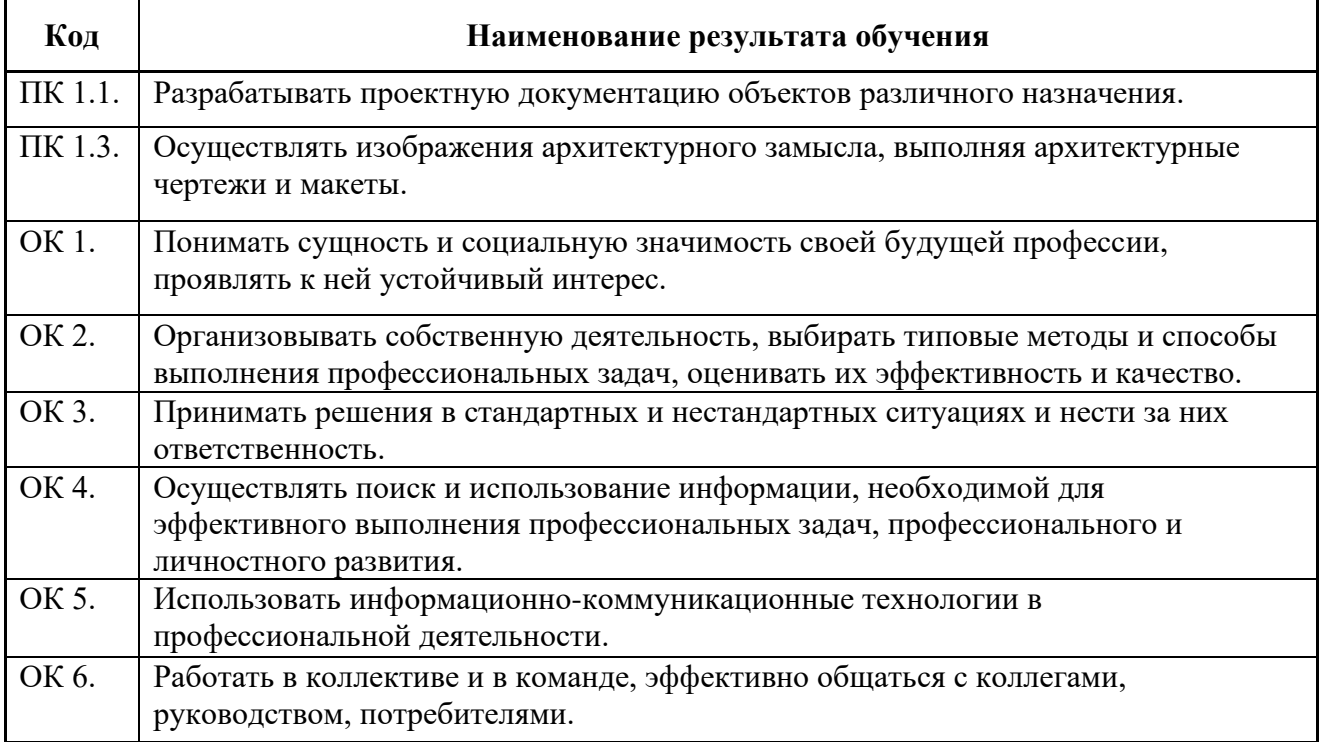

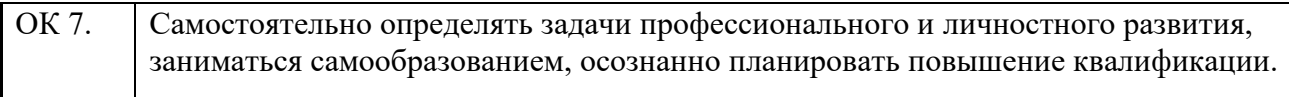

# **3.1. СТРУКТУРА И СОДЕРЖАНИЕ УП.01.04**

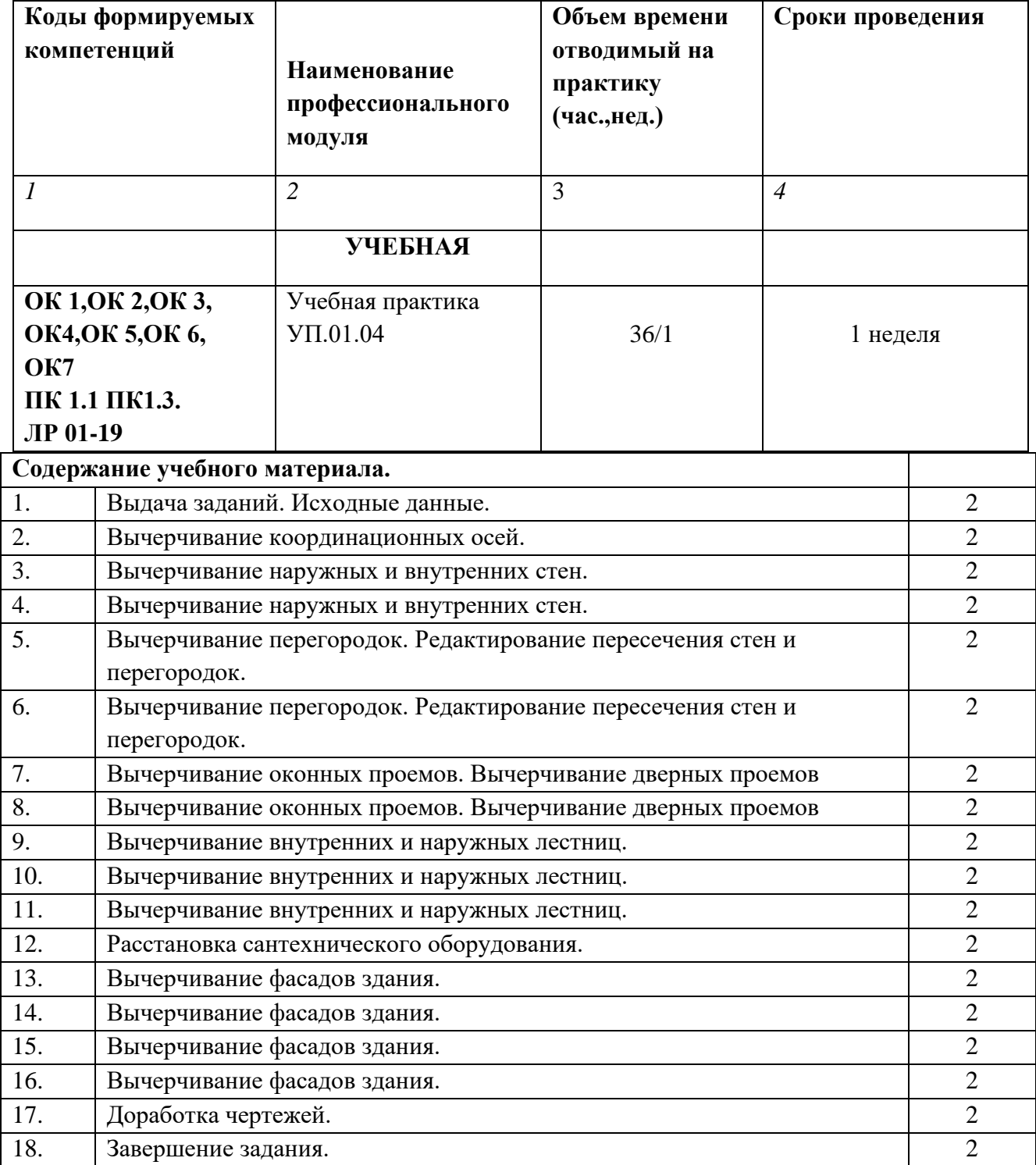

## **4.УСЛОВИЯ ОРГАНИЗАЦИИ И ПРОВЕДЕНИЯ УЧЕБНОЙ ПРАКТИКИ**

### **4.1. Требования к документации, необходимой для проведения учебной практики.**

Положение о учебной практике студентов, осваивающих основные профессиональные образовательные программы среднего профессионального образования;

Программа учебной практики;

График проведения практики;

График защиты отчётов по практике.

### **4.2. Требования к материально-техническому обеспечению учебной практики. Оборудование рабочих мест:**

Оборудование учебной практики:

- инструктивный материал;
- комплект учебно методической документации.

Технические средства:

- компьютер, принтер;
- программа AutoCAD.

Лаборатория информационных технологий в профессиональной деятельности № 307, для проведения самостоятельной работы (компьютерный класс):

- 30 посадочных мест, S= 70 м2
- Ноутбук Acer Aspire E5-771 Gi Core 13 400SU 1700Mh j17.3 HD+j6Cb
- Компьютер в сборе: процессор Intel S1150 Celeron G1840;монитор 18.5 ViewSonic
- Экран на треноге MW200\*200
- Сканер MUSTEK планшетный
- Видеопроектор NEC NP40 DLP

### **4.3.Перечень учебных изданий, Интернет-ресурсов, дополнительной литературы. Основные источники:**

- 1. М.И. Тусунова, М.М. Гаврилова. Архитектурное проектирование. М.: Академия, 2019.
- 2. Л.Р. Маилян, Б А.Г.Лазарев, Г.Г. Сеферов, В.Т. Батиенков. Конструкции зданий и сооружений с элементами статики. - М.: Инфра-М, 2019.
- 3. И.А.Шерешевский. Конструирование гражданских зданий М.: Архитектура-С, 2019.
- 4. П.Г.Буга. Гражданские, промышленные и сельскохозяйственные здания М.: Альянс, 2018.
- 5. Ф.А.Благовещенский, Е.Ф. Букина. Архитектурные конструкции. М.: Альянс, 2018.
- 6. И.А. Шерешевский. Конструирование промышленных зданий и сооружений. М.: Архитектура-С, 2018.
- 7. Н.Н.Демидов, Н.Д.Демидов, В.Г.Никифоров. Строительные конструкции с элементами статики сооружений - М.: Высшая школа, 2018.
- 8. А.Н. Михайлов. Основы расчета элементов строительных конструкций с элементами статики сооружений. - М.: Высшая школа, 2018.
- 9. Н.П. Вильчик. Архитектура зданий. М.: Инфра-М, 2018.
- 10. А.Ф.Юдина. Реконструкция и техническая реставрация гражданских зданий и сооружений. – М.: Академия, 2017.
- 11. А.А. Чекмарев. Начертательная геометрия и черчение. М.: Высшее образование, 2017.

12. СниП 2.07.01-89\*. Градостроительство. Планировка и застройка городских и сельских поселений.

- 13. СНиП 2.08.01 -89 Жилые здания.
- 14. СНиП 2.08.02-89\* Общественные здания и сооружения.
- 15. СНиП 31-05-2003 «Общественные здания административного назначения».
- 16. СНиП 2.08.02-89\* «Общественные здания и сооружения».
- 17. СНиП 21-01-97\* «Пожарная безопасность зданий и сооружений».
- 18. СНиП 51-01-2003 «Здания жилые многоквартирные».
- 19. СНиП 31-02-2001 «Дома жилые одноквартирные».
- 20. СНиП 31-03-2001 «Производственные здания».
- 21. СНиП 23-01-99 \* «Строительная климатология».

22. СНиП 2.01.07.85.\* «Нагрузки и воздействия» г. Москва 1991 г. Минстрой Р.Ф. Изменение 2 БСТ 9-2003 №45.

23. СНиП 11-25-80 «Деревянные конструкции». С изменениями, опубликованными в 1994 г. Москва. Госстрой Р.Ф.

### **Интернет-ресурсы:**

1. Министерство образования Российской Федерации [Электрон, ресурс] -

Режим доступа: [http://www.ed.gov.ru](http://www.ed.gov.ru/)

2. Федеральный портал «Российское образование» [Электрон, ресурс] - Режим доступа: [http://www.edu.ru](http://www.edu.ru/)

### **4.4. Требование к руководителю учебной практики.**

*Директор образовательного учреждения:*

Осуществляет общее руководство и контроль за практикой,

Утверждает план-график проведения практики,

Рассматривает аналитические материалы по организации, проведению и итогам практики.

*Заведующий практикой:*

Организует и руководит работой по созданию программ практики студентов по специальности 07.02.01 «Архитектура»,

Составляет график проведения и расписания практики.

Осуществляет методическое руководство и контроль деятельностью всех лиц,

участвующих в организации и проведении практики,

Участвует в оценке общих и профессиональных компетенций студента, освоенных им в ходе прохождения учебной практики, проводимой на базе образовательного учреждения, Контролирует ведение документации по практике.

Преподаватель-руководитель учебной практики:

Разрабатывает тематику индивидуальных заданий для студента,

Формирует группы в случае применения групповых форм проведения практики,

Проводит индивидуальные или групповые консультации в ходе практики.

### **4.5. Требования к соблюдению техники безопасности и пожарной безопасности.**

1. К работе в компьютерном классе допускаются лица, ознакомленные с инструкцией по технике безопасности и охране труда, с правилами поведения и размещения информационных ресурсов.

2. Работа студентов в компьютерном классе разрешается только в присутствии преподавателя (инженера, лаборанта).

3. Во время групповых занятий посторонние лица могут находиться в классе только с разрешения преподавателя.

4. Перед началом работы необходимо:

— убедиться в отсутствии видимых повреждений на рабочем месте;

— разместить на столе тетради, учебные пособия так, чтобы они не мешали работе на компьютере;

- принять правильную рабочую позу;
- если сеанс работы предыдущего пользователя не был завершен, завершить его;
- ввести регистрационную информацию (при необходимости).
- 5. При работе в компьютерном классе категорически запрещается:
- находиться в классе в верхней одежде;
- размещать одежду и сумки на рабочих местах;
- находиться в классе с едой и напитками;
- класть книги, тетради и т.п. на клавиатуру;
- располагаться сбоку или сзади от включенного монитора;
- присоединять или отсоединять кабели, трогать разъемы, провода и розетки;
- передвигать компьютеры;
- открывать системный блок;
- пытаться самостоятельно устранять неисправности в работе аппаратуры;
- перекрывать вентиляционные отверстия на системном блоке и мониторе;
- ударять по клавиатуре, нажимать бесцельно на клавиши;
- удалять или перемещать чужие файлы;
- устанавливать и запускать компьютерные игры;
- использовать Интернет-ресурсы неучебного назначения.
- 6. Находясь в компьютерном классе, необходимо:
- соблюдать тишину и порядок, выключать мобильные телефоны от громкой связи;
- выполнять все требования преподавателя, инженера и лаборанта;
- работать только под своим именем и паролем;

— соблюдать режим работы (продолжительность непрерывной работы за компьютером не более двух часов с обязательным 10-минутным перерывом и гимнастикой для глаз; продолжительность интенсивной работы с клавиатурой не более 30 минут с последующей гимнастикой для рук; общая продолжительность работы не более 4 часов в день);

— при появлении рези в глазах, резком ухудшении видимости, невозможности сфокусировать взгляд или навести его на резкость, появлении боли в пальцах и кистях рук, усилении сердцебиения немедленно покинуть рабочее место, сообщить о происшедшем преподавателю и обратиться к врачу;

— после окончания работы завершить все активные программы и корректно завершить сеанс;

— оставить рабочее место чистым.

- 7. Работая за компьютером, необходимо соблюдать правильную позу:
- расстояние от экрана до глаз 70-80 см (расстояние вытянутой руки);
- вертикально прямая спина;
- плечи опущены и расслаблены;
- ноги на полу и не скрещены;
- локти, запястья и кисти рук на одном уровне;
- локтевые, тазобедренные, коленные, голеностопные суставы под прямым углом.

8. При появлении программных ошибок или сбоях оборудования студент обязан немедленно обратиться к преподавателю (инженеру, лаборанту).

## **5. КОНТРОЛЬ И ОЦЕНКА РЕЗУЛЬТАТОВ ОСВОЕНИЯ ПРОГРАММЫ УЧЕБНОЙ ПРАКТИКИ УП.01.04**

### **5.1 Контроль и оценка результатов практики.**

Формой отчётности студента по практике является письменный отчёт о выполнении работ и приложений к отчёту, свидетельствующих о закреплении знаний , умений, приобретении практического опыта, формировании общих и профессиональных компетенций, освоении профессионального модуля.

Студент в один из последних дней практики защищает отчёт по практике. По результатам защиты студентами отчётов выставляется зачёт по практике.

Письменный отчёт о выполнении работ включает в себя следующие разделы:

-титульный лист,

-содержание,

-практическая часть,

-приложения.

Практическая часть отчёта по практике включает главы и параграфы в соответствии с логической структурой выполненных заданий по разделам курса.

Работа над отчётом по преддипломной практике должна позволить руководителю оценить уровень развития следующих компетенций выпускника:

- Организовывать собственную деятельность, выбирая типовые методы и способы выполнения профессиональных задач, оценивать их эффективность и качество(ОК 2 ФГОС по специальности «Архитектура»).

- Принимать решения в стандартных и нестандартных ситуациях, нести ответственность за результаты своей работы.( ОК 3 ФГОС по специальности «Архитектура»).

- Использовать информационно-коммуникационные технологии в профессиональной деятельности. ( ОК 5 ФГОС по специальности «Архитектура»).

- Ориентироваться в условиях частой смены технологий в профессиональной деятельности. А также профессиональных компетенций, в рамках освоения профессионального модуля и установленных ФГОС СПО по конкретной специальности, или рабочей программой профессионального модуля.

Приложения могут состоять из дополнительных справочных материалов, имеющих вспомогательное значение, например: копий документов, выдержек из отчётных материалов, схем, таблиц, диаграмм, программ, положений и т.д.

Текст отчёта должен быть подготовлен с использованием компьютерного редактора « WORD»,распечатан на одной стороне белой бумаги формата А4 (210\*297 мм).Цвет шрифта-чёрный, межстрочный интервал-полуторный, гарнитура-TIMES NEW ROMAN, размер шрифта-14 кегль.

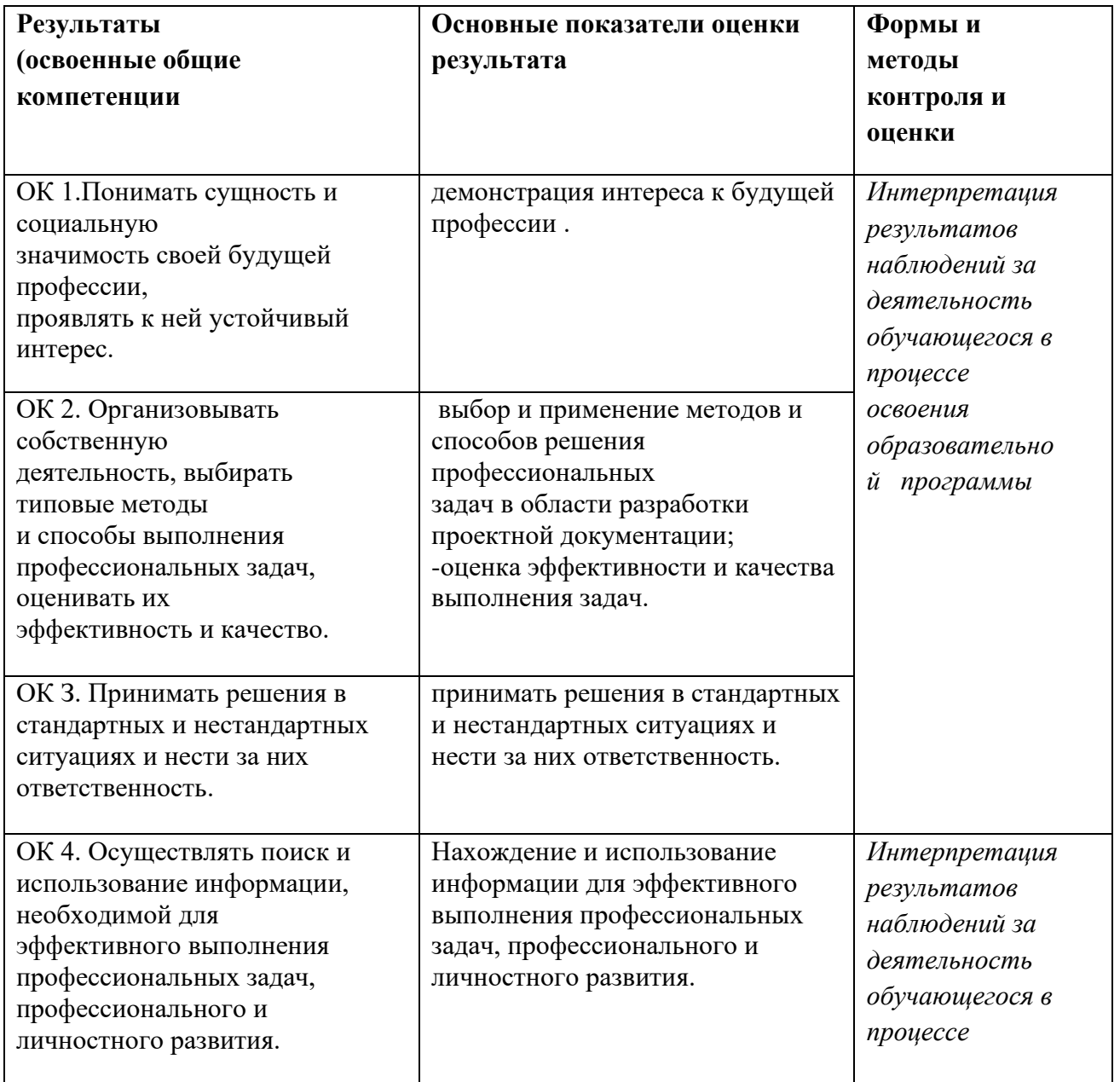

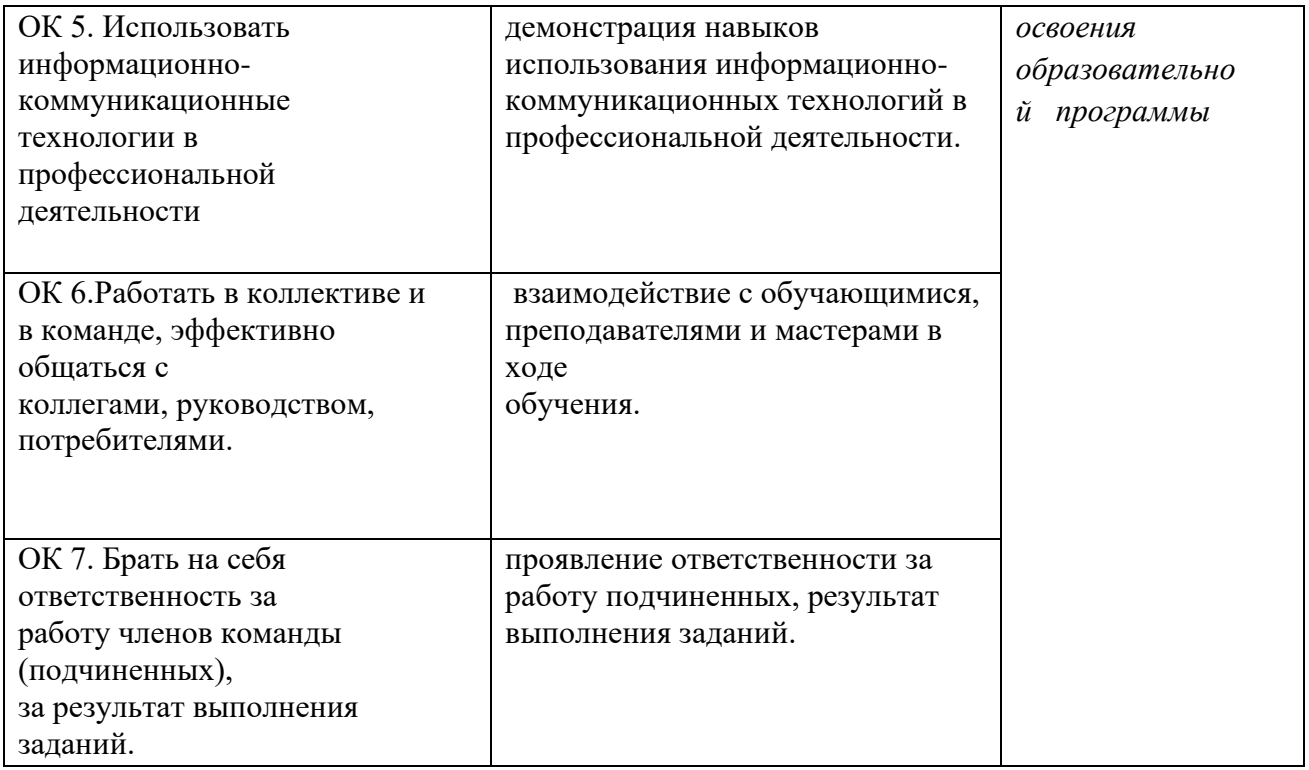

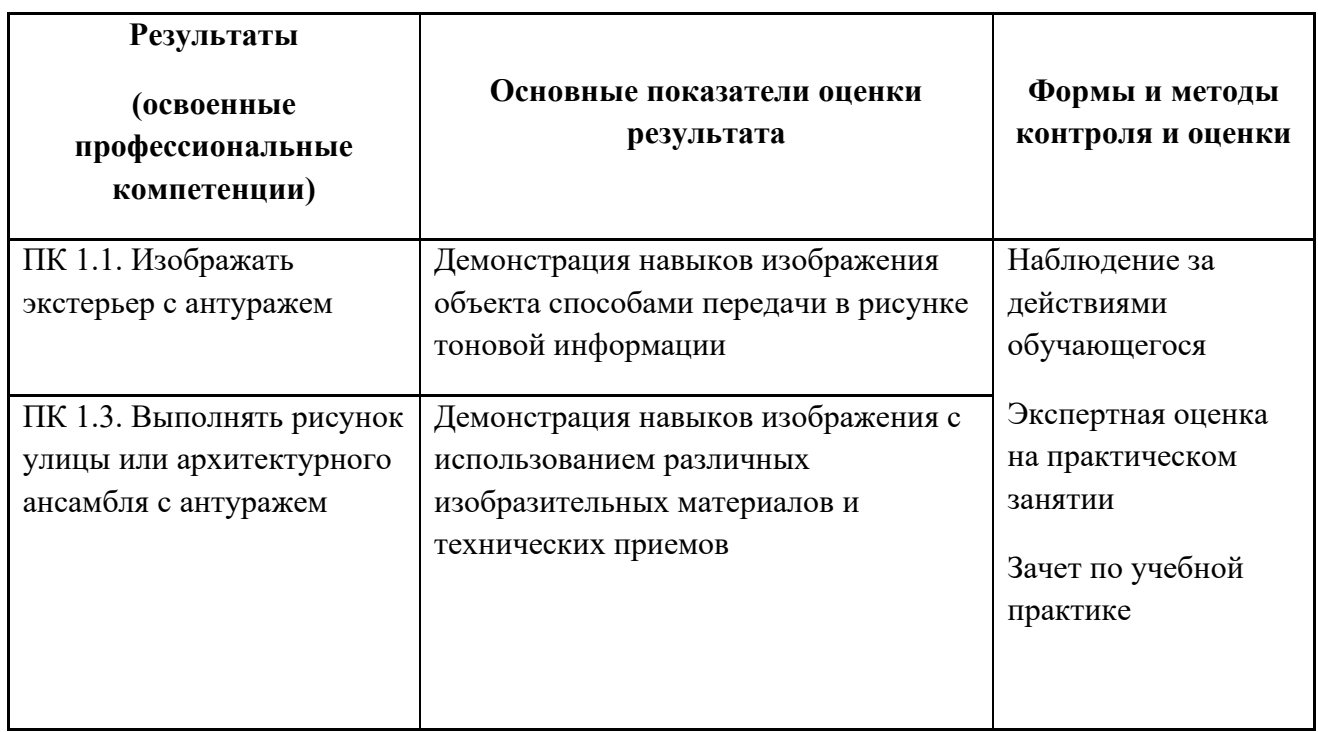